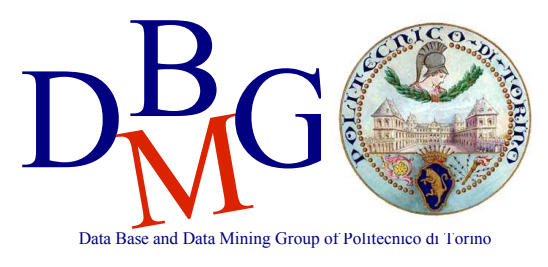

## **Analisi di basi di dati**

Politecnico di Torino III Facoltà di Ingegneria Laurea Specialistica in Ingegneria Informatica

### **ESAME DEL 31-01-2007 – Soluzione DRAFT**

#### **Modello Concettuale**

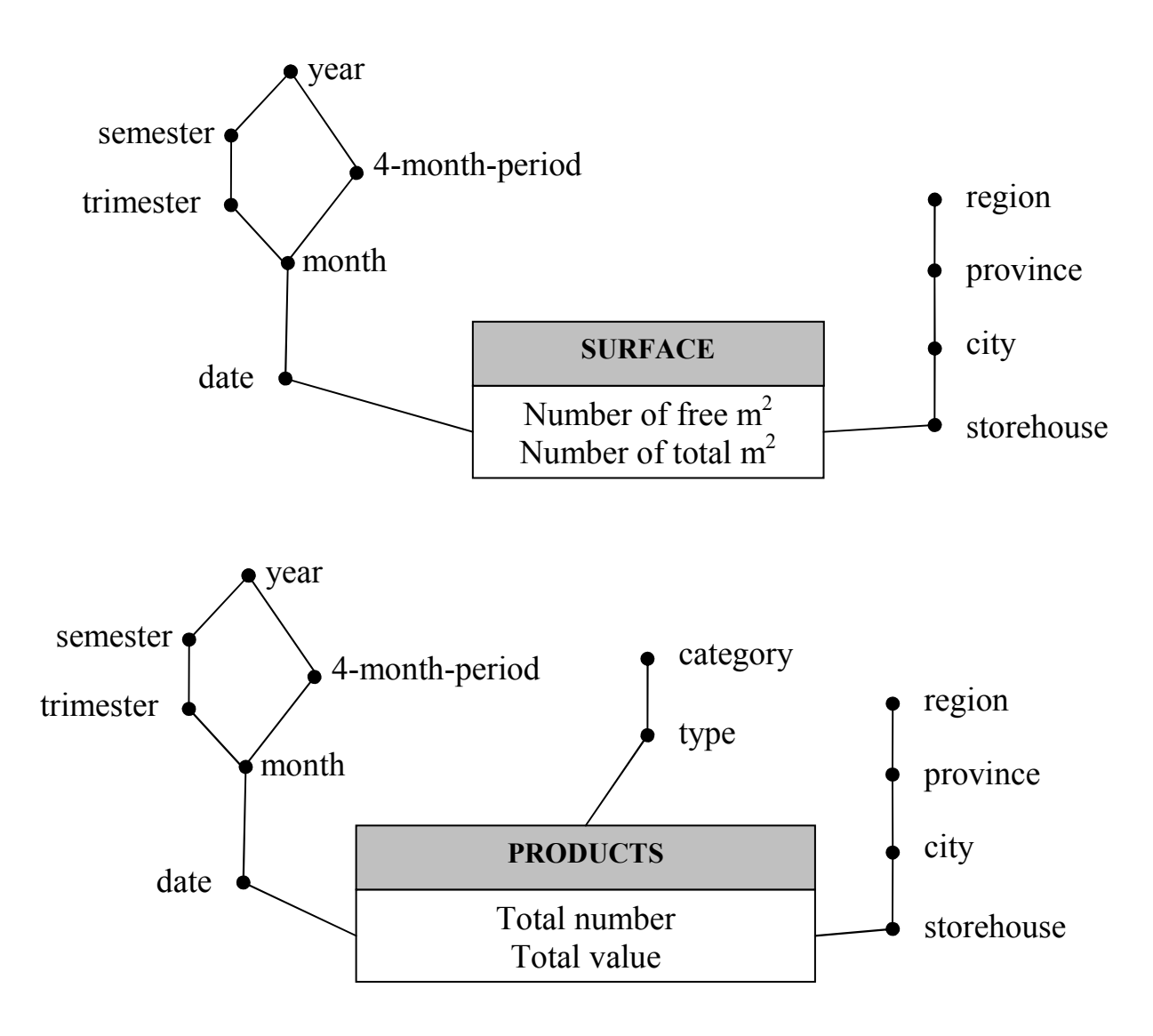

## **Modello Logico**

Primary keys are underlined.

#### **Facts**

SURFACE (storehouseID, timeID, m2free, m2tot) PRODUCTS (storehouseID, timeID, typeID, totNumber, totValue)

#### **Dimensions**

TIME (timeID, date, month, trimester, 4month-period, semester, year)  $\rightarrow$  shared both facts TYPES (typeID, type, category)  $\rightarrow$  only for Products fact STOREHOUSES (storehouseID, storehouse, city, province, region)  $\rightarrow$  shared both facts

### **Query A**

select

storehouse, date, sum(totValue),

 avg( sum(totValue) ) over (partition by storehouse order by date range between interval '6' day preceding and current row) from

products p, storehouses sh, time t

where

 p.storehouseID=sh.storehouseID and p.timeID=t.timeID and t.year=2003 and t.trimester=1 and sh.city='Turin'

group by

storehouseID, storehouse, date;

Card: 5 x (30 x 3) = 450  $\lt\lt$  7300k  $\to$  a materialized view on this query is convenient. Removing the constraints on trimester and city, the view would be useful to answer query **d** and **e** too.

NB: averaging the daily total value over the last week could be done using the *sum(sum(totValue)/7)* expression, which handles missing days as if their *totValue* were 0, while the proposed solution fills missing values with the week average; furthermore note that *totValue* is a level measure, thus there should be no missing values in the data warehouse.

## **Query B**

select city, date, sum(m2free)/sum(m2tot)\*100, rank() over (order by sum(m2free)/sum(m2tot) asc) from surface s, storehouses sh, time t where s.storehouseID=sh.storehouseID and s.timeID=t.timeID and t.year=2004 group by city, date;

Card: 90 x 365 = 32850  $\approx$  73000  $\rightarrow$  a materialized view on this query is NOT convenient.

## **Query C**

select storehouse, date, m2free/m2tot, from products p, storehouses sh, time t where p.storehouseID=sh.storehouseID and p.timeID=t.timeID and t.year=2004 and t.month>=1 and t.month<=6 group by storehouseID, storehouse, date;

Card: 100 x (30 x 6) = 18000  $\approx$  73000  $\rightarrow$  a materialized view on this query is NOT convenient.

# **Query D**

```
select 
    storehouse, month, 
    sum(totValue)/count(distinct date) 
from 
    products p, storehouses sh, time t 
where 
    p.storehouseID=sh.storehouseID and p.timeID=t.timeID and t.year=2003 
group by 
    storehouseID, storehouse, month; 
select distinct 
    storehouse, month, 
    avg( sum(totValue) ) over (partition by storehouse, month) 
from 
    products p, storehouses sh, time t 
where 
    p.storehouseID=sh.storehouseID and p.timeID=t.timeID and t.year=2003 
group by 
    storehouseID, storehouse, date, month;
```
Card:  $100 \times 12 = 1200 \ll 7300k \rightarrow a$  materialized view on this query is convenient and it helps to answer query **e** too.

NB: the DISTINCT command does **not** remove rows with the same storehouse; it removes duplicate rows considering all attribute values of each row.

### **Query E**

```
select 
    region, sum(totValue)/count(distinct date) 
from 
    products p, storehouses sh, time t 
where 
    p.storehouseID=sh.storehouseID and p.timeID=t.timeID and t.year=2003 
group by 
    region; 
select distinct 
    region, avg(sum(totValue)) over (partition by region) 
from 
    products p, storehouses sh, time t 
where 
    p.storehouseID=sh.storehouseID and p.timeID=t.timeID and t.year=2003 
group by 
    region, date;
```
Card:  $40 \ll 7300$ k  $\rightarrow$  a materialized view on this query is convenient.

### **Query F**

```
select distinct 
    region, month, 
    avg(sum(m2free)/sum(m2tot)*100) over (partition by region, month) 
from 
    surface s, storehouses sh, time t 
where 
    s.storehouseID=sh.storehouseID and s.timeID=t.timeID and t.year=2004 
group by 
    region, month, date;
```
Card:  $40 \times 12 = 480 \ll 7300k \rightarrow a$  materialized view on this query is convenient.